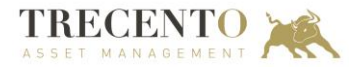

## **Modalités de calcul de l'Indicateur Synthétique de Risque et de Rendement (SRRI)**

## **Méthodologie générale :**

La méthodologie de calcul de l'indicateur synthétique de risque et de rendement s'appuie sur la volatilité historique de l'OPCVM.

Il s'agit, au moyen des rendements hebdomadaires sur une période de 5 ans, de déterminer la volatilité historique annualisée de l'OPCVM.

Selon la valeur de la volatilité annualisée obtenue, l'OPCVM peut être classé dans l'échelle suivante, structurée en classes de risque :

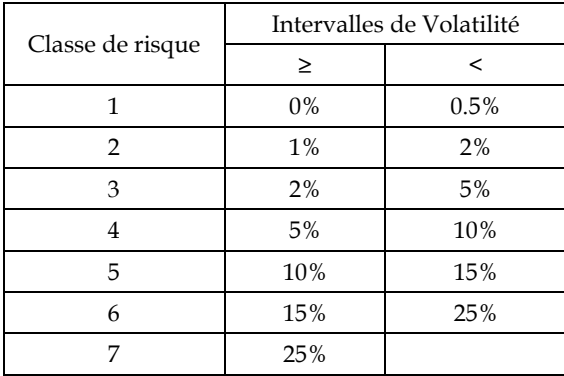

La procédure de calcul sur la base de rendements hebdomadaires est la suivante :

- 1. Mesure des rendements du fonds sur 260 semaines  $r_{t,i}$
- 2. Calcul de la moyenne arithmétique de ces rendements

$$
\overline{r_{f}} = \frac{1}{260} \sum_{t=1}^{260} r_{f,t}
$$

3. Calcul de la Volatilité annualisée du fond :

$$
\sigma_{_{f}}=\sqrt{\frac{52}{260-1}\overset{^{260}}{_{t=1}}\hspace{-0.5mm}\left(r_{_{f,t}}\!-\! \overset{-}{r_{_{f}}}\right)^{\!2}}
$$

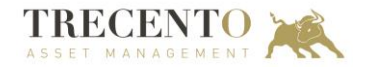

## 1- **TRECENTO SANTÉ ISR**

Trecento Santé ISR est un fonds qui investit en actions de sociétés internationales exposées au secteur de la santé (notamment pharmacie, biotechnologies, diagnostic et technologie médicale, gestion des hôpitaux et centres de soins). Son objectif est d'offrir une performance annuelle supérieure à 7 % sur la durée de placement recommandée d'un minimum de cinq (5) ans.

- ➢ Si l'historique des rendements sur 5 ans est disponible, la méthodologie qui s'applique est la suivante : Calculer la volatilité du fonds selon la méthodologie générale,
- ➢ Si l'historique des rendements est insuffisant (moins de 5 ans), la méthodologie qui s'applique est la suivante :
	- Prendre l'historique des rendements du fonds disponible,
	- Calculer les rendements hebdomadaires de l'indice représentatif (*MSCI World Health Care Index*, en USD pour la part USD, converti en euros pour la part Euro et converti en franc suisse pour la part CHF)
	- Combiner les deux séries de rendements,
	- Estimer la volatilité annualisée de la série mesurée selon les mêmes étapes que la méthodologie générale,

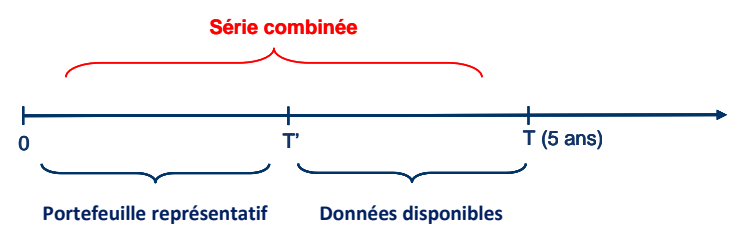